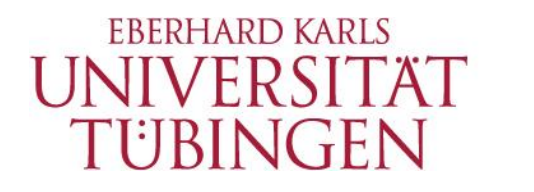

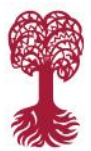

MATHEMATISCH-NATURWISSENSCHAFTLICHE FAKULTÄT **Kommunikationsnetze**

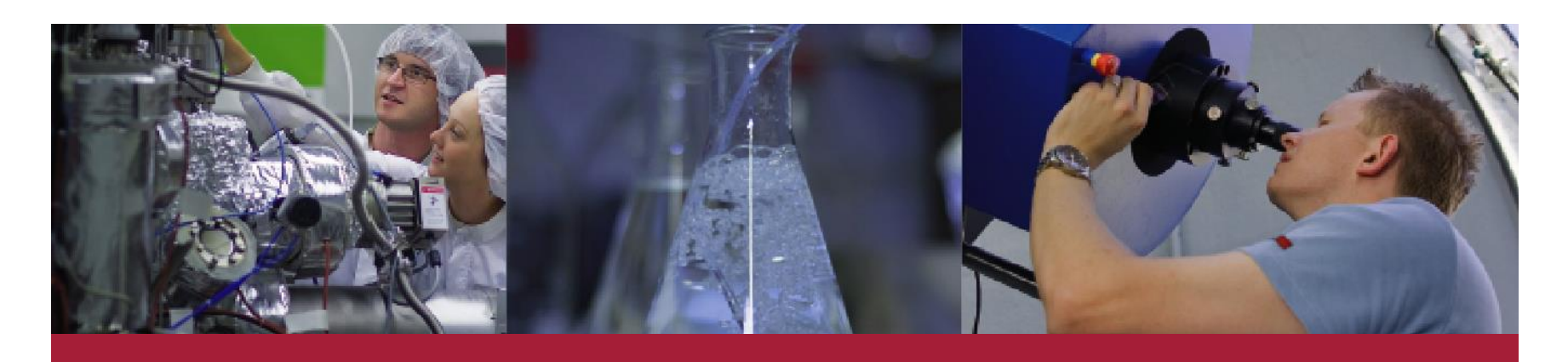

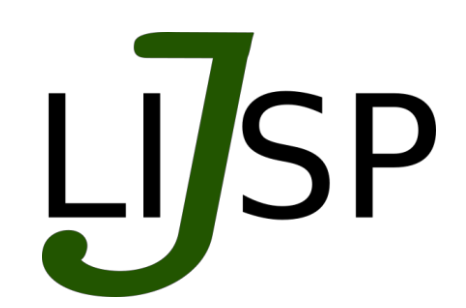

## **jLISP**

## Andreas Stockmayer, Mark Schmidt, Michael Menth

*http://kn.inf.uni-tuebingen.de*

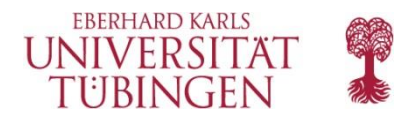

- ▶ Motivation
- ► Components
- ► Programming
- ► Modules
- ► Plugins

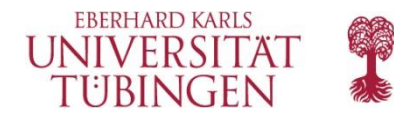

## **Yes!**

A.Stockmayer: jLISP, IETF-96, Berlin, Germany 33

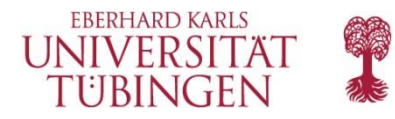

- Other LISP Implementations difficult to extend
	- **Last OpenLISP version from 2011** 
		- All feauters available only with FreeBSD
	- OOR
		- C code hard to read
	- **Lispers.net** 
		- Closed source
- ► Objectives of jLISP
	- Rapid prototyping for experimentation with new features
	- Easily portable, in particular to smartphones
	- Open source

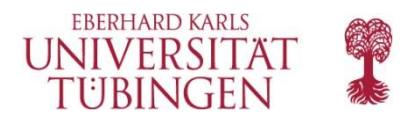

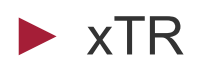

- **ETR and ITR, normally combined**
- ► Mobile Node
	- **EXTR with EID on LISP interface**
- ► RTR
	- **Support for LCAF ELP Type**
- ► Mapping System
	- Simple Mapping System with hash-based entries
	- **Integrated Map Resolver**
	- **Both communicate over a simple API** 
		- One or both components can be exchanged easily

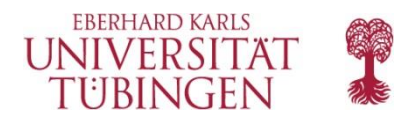

- ► Object oriented
	- Classes for each message type
- ► Integrated parser for all types of LISP packets
- ► Platform independence
	- **Java as programming language**
	- **Tun interfaces**
	- **Android version with VPN API possible**

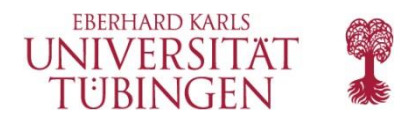

**Modules**

- ► Networking
	- IPv4, IPv6
	- UDP
- ► Control plane
	- **All message types from** RFC 6830
	- **LCAF** 
		- All types implemented
		- ELP / NAT types included in xTR/RTR

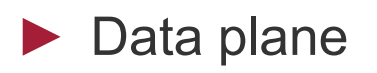

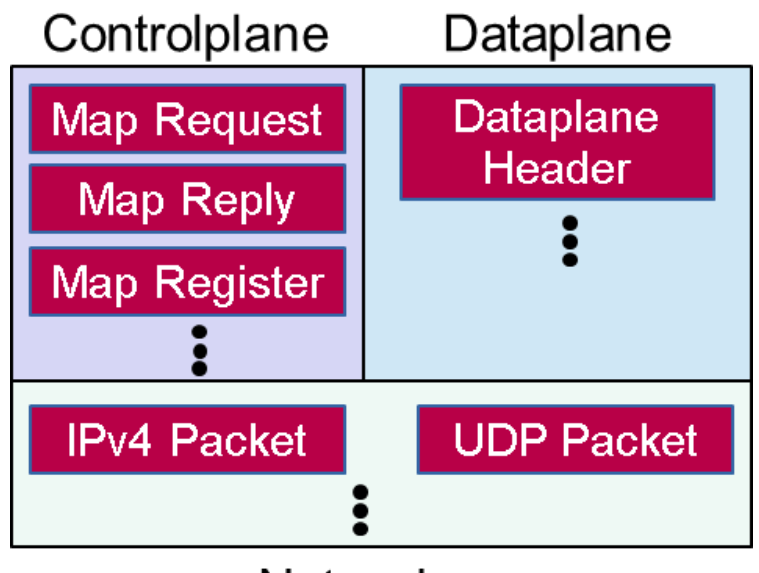

**Network** 

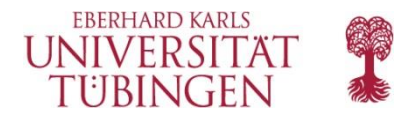

- $\blacktriangleright$  Extensions without knowledge of the code
	- **Predefined hooks**

```
public byte[] sendRawData(byte[] data);
```
public DataMessage sendLispData(DataMessage data);

public DataMessage receiveLispData(DataMessage data);

public byte[] receiveRawData(byte[] data);

public ControlMessage sendControlMessage(ControlMessage data);

public ControlMessage receiveControlMessage(ControlMessage data);

- Control messages can be modified
	- Before transmission
	- Upon reception
- Data plane messages can be modified
	- Raw data before encapsulation and after decapsulation
	- Encapuslated data before transmission and after reception

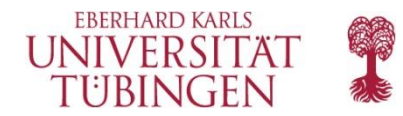

## Questions?

ITC Demo: [http://kn.inf.uni-tuebingen.de/demos/itc16\\_jlisp](http://kn.inf.uni-tuebingen.de/demos/itc16_jlisp) Source Code: <https://github.com/jLisp/jlisp>

A.Stockmayer: jLISP, IETF-96, Berlin, Germany 9